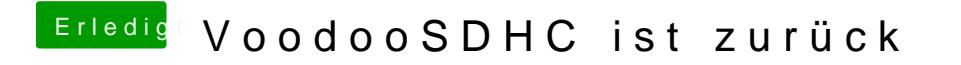

Beitrag von boardman19 vom 12. Oktober 2019, 22:53

Das führte zum kp. habe ich schon probiert:(